## SAP ABAP table RCF S QUERY CAND INFO {Query Fields for Candidate Information (Infotype 5102)}

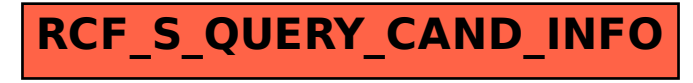